# **NETSCOUT**

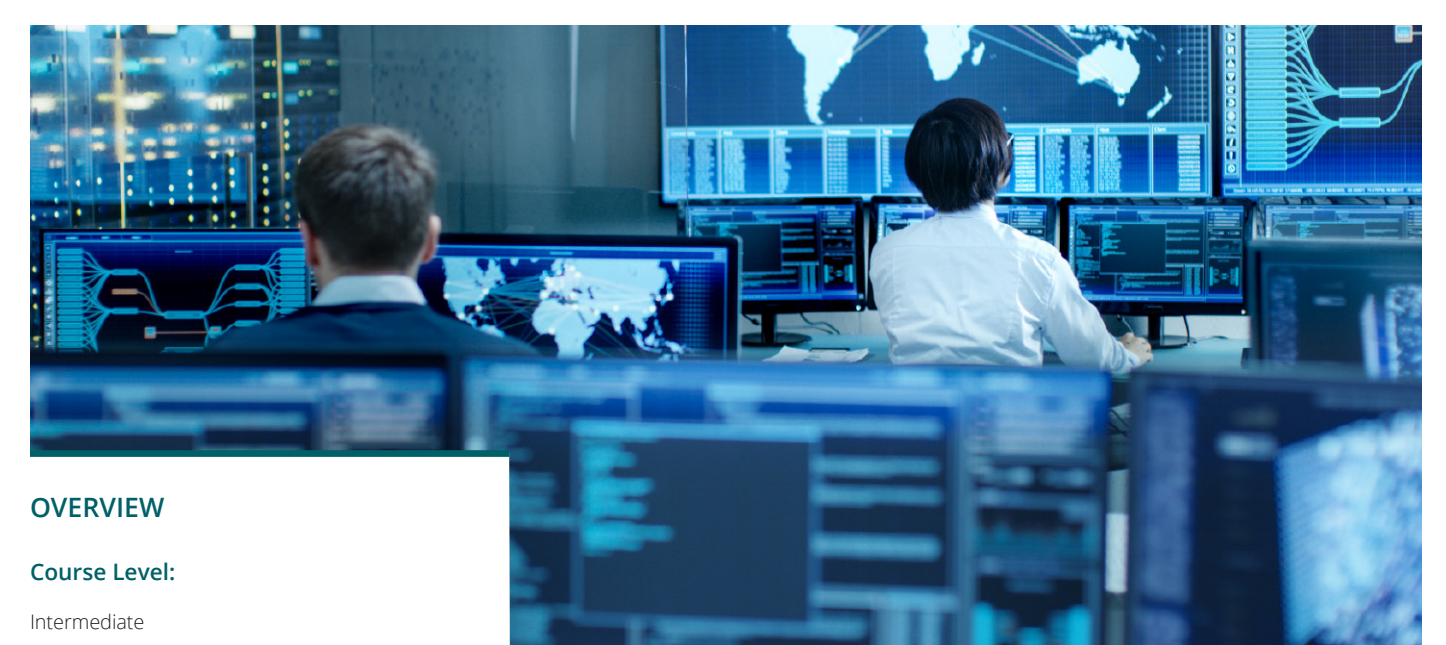

#### **Format:**

On-Demand Learning

#### **Prerequisite Knowledge:**

Completing the following Arbor Security Academy on-demand courses is recommended:

- Introduction to DDoS
- Getting Started with Arbor Sightline and TMS

#### **Target Audience:**

Security administrators, network operations personnel, and staff responsible for monitoring and analyzing network traffic.

#### **Duration:**

2 course hours

# **Getting Started With Omnis Insight**

## **Course Information**

As someone who has mastered Arbor Sightline, Getting Started with Omnis® Insight takes you to the next level. This 2-hour course seeks to teach you how Omnis Insight and Arbor Sightline work together to improve your visibility into your network. Through a series of example use cases, you'll learn how you can construct and modify a query using Filter Facets, how to share the results of that query with others, and how to turn a query into a report you can run whenever needed without having to reconstruct it each time.

The course includes strategically placed exercises to help you cement the concepts of each module along the way. Upon completing the course, you will have earned a NETSCOUT® Certificate of Completion for your efforts.

#### **Course Objectives**

- Describe Omnis Insight and how it works with Arbor Sightline
- Navigate the Omnis Insight user interface
- Use Omnis Insight to improve incident response and attack forensics
- Describe how Omnis Insight can be used when conducting a peering analysis traffic study
- Show how Omnis Insight can be used to enhance the network planning process

### **Course Syllabus**

#### **Module 1: Introduction to Omnis Insight**

- What is Omnis Insight?
- Omnis Insight benefits
- Additional resources

#### **Module 2: Navigating the User Interface**

- Using the Insight Control Bar
- Filter Facets and creating queries
- Saving and reusing queries
- Sharing query results
- Downloading and viewing raw data flows

#### **Module 3: Incident Response & Forensics Using Omnis Insight**

- Locating potential malicious activity in your network
- Drilling into suspicious traffic behavior
- Viewing traffic for customer service issues
- Looking for traffic by Host Detection misuse type
- Dissecting a Host Detection or Profiled alert

#### **Module 4: Peering Analysis Using Omnis Insight**

- BGP peering relationships via ASNs
- Investigating transient traffic
- Analyzing traffic from a city/region perspective
- Viewing traffic using nexthops as an ASN alternative

### **Module 5: Using Omnis Insight to Aid Network Planning**

- Determining application bandwidth usage
- Determining customer network usage
- Top talkers for a given interface
- Traffic rerouting
- Capacity planning

# **NETSCOUT**

#### **Corporate Headquarters**

NETSCOUT Systems, Inc. Westford, MA 01886-4105 Phone: +1 978-614-4000 www.netscout.com

#### **Sales Information**

Toll Free US: 800-309-4804 (International numbers below)

#### **Product Support**

Toll Free US: 888-357-7667 (International numbers below)

NETSCOUT offers sales, support, and services in over 32 countries. Global addresses, and international numbers are listed on the NETSCOUT website at: www.netscout.com/company/contact-us

© 2022 NETSCOUT SYSTEMS, INC. All rights reserved. NETSCOUT, the NETSCOUT logo, Guardians of the Connected World, Adaptive Service Intelligence, Arbor Networks, the Arbor Networks logo, ATLAS, InfiniStream, InfiniStreamNG, nGenius, and nGeniusONE are registered trademarks or trademarks of NETSCOUT SYSTEMS, INC., and/or its subsidiaries and/or affiliates in the USA and/or other countries. Third-party trademarks mentioned are the property of their respective owners.